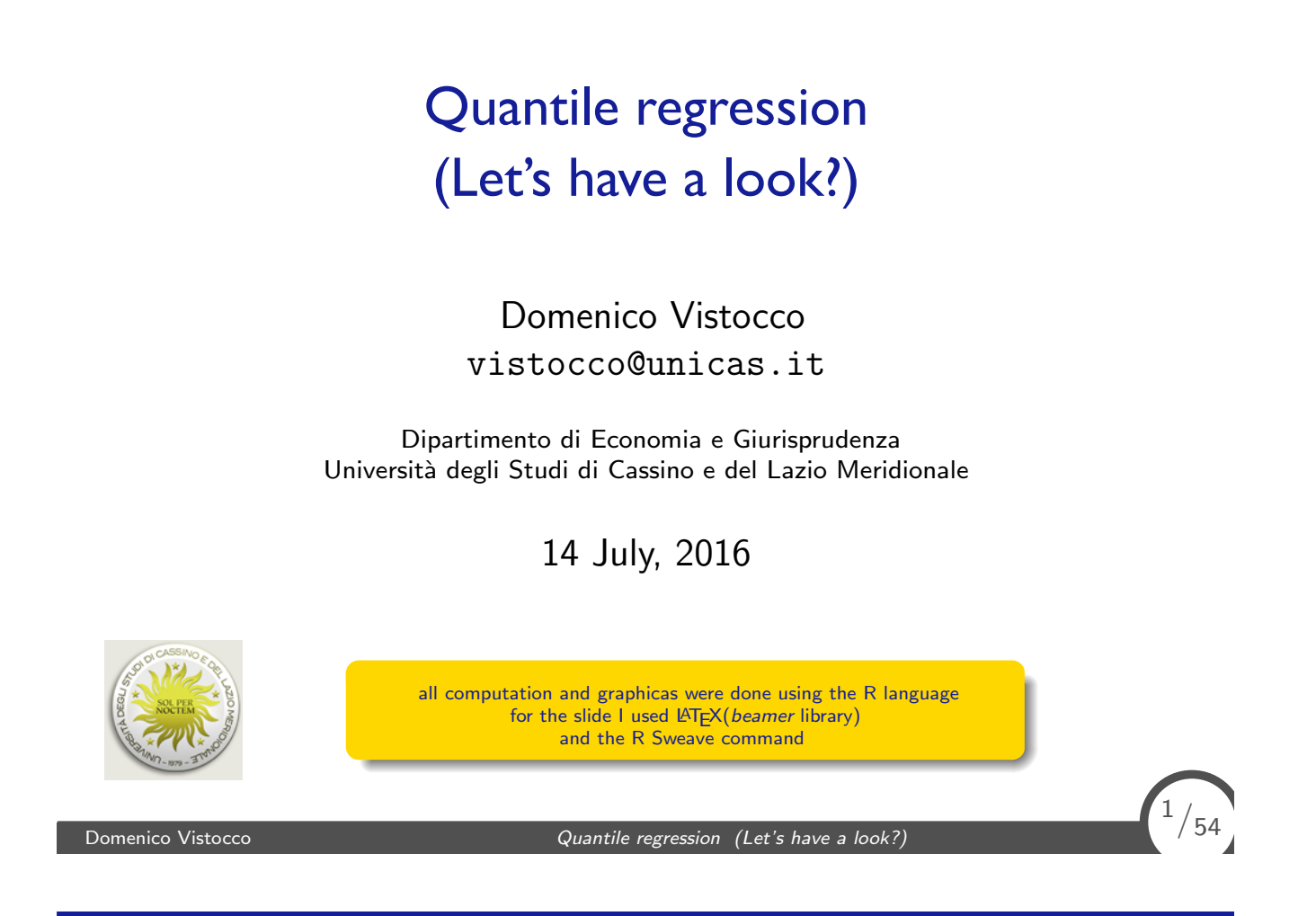

# Outline I

The Cars93 dataset

The simplest model

A slightly more complex model

The case of a quantitative regressor A real data application

 $^{2}/_{54}$ 

## Outline I

#### The Cars93 dataset

The simplest model

A slightly more complex model

The case of a quantitative regressor A real data application

Domenico Vistocco **Quantile regression** (Let's have a look?)

# <sup>3</sup>*/*<sup>54</sup>

<sup>4</sup>*/*54

# The Cars93 dataset

- > library(MASS)
- > help(Cars93)

Details

Cars were selected at random from among 1993 passenger car models that were listed in both the Consumer Reports issue and the PACE Buying Guide.

Pickup trucks and Sport/Utility vehicles were eliminated due to incomplete information in the Consumer Reports source. Duplicate models (e.g., Dodge Shadow and Plymouth Sundance) were listed at most once.

Further description can be found in Lock (1993).

Source Lock, R. H. (1993) 1993 New Car Data. Journal of Statistics Education 1(1). http://www.amstat.org/publications/jse/v1n1/datasets.lock.htm

### The Cars93 dataset

> ls.str(Cars93)

AirBags : Factor w/ 3 levels "Driver & Passenger",..: 3 1 2 1 2 2 2 2 2 2 2 ... Cylinders : Factor w/ 6 levels "3", "4", "5", "6", ..: 2 4 4 4 2 2 4 4 4 5 ... DriveTrain : Factor w/ 3 levels "4WD", "Front",..: 2 2 2 2 3 2 2 3 2 2 2 ... EngineSize : num [1:93] 1.8 3.2 2.8 2.8 3.5 2.2 3.8 5.7 3.8 4.9 Fuel.tank.capacity : num [1:93] 13.2 18 16.9 21.1 21.1 16.4 18 23 18.8 18 ... Horsepower : int [1:93] 140 200 172 172 208 110 170 180 170 200 ... Length : int [1:93] 177 195 180 193 186 189 200 216 198 206 ... Luggage.room : int [1:93] 11 15 14 17 13 16 17 21 14 18 ... Make : Factor w/ 93 levels "Acura Integra",..: 1 2 4 3 5 6 7 9 8 10 ... Man.trans.avail : Factor w/ 2 levels "No", "Yes": 2 2 2 2 2 1 1 1 1 1 ... Manufacturer : Factor w/ 32 levels "Acura", "Audi",..: 1 1 2 2 3 4 4 4 4 5 ... Max.Price : num [1:93] 18.8 38.7 32.3 44.6 36.2 17.3 21.7 24.9 26.3 36.3 ... Min.Price : num [1:93] 12.9 29.2 25.9 30.8 23.7 14.2 19.9 22.6 26.3 33 ... Model : Factor w/ 93 levels "100", "190E", "240",..: 49 56 9 1 6 24 54 74 73 35 ... MPG.city : int [1:93] 25 18 20 19 22 22 19 16 19 16 ... MPG.highway : int [1:93] 31 25 26 26 30 31 28 25 27 25 ... Origin : Factor w/ 2 levels "USA", "non-USA": 2 2 2 2 2 1 1 1 1 1 ... Passengers : int [1:93] 5 5 5 6 4 6 6 6 5 6 .. Price : num [1:93] 15.9 33.9 29.1 37.7 30 15.7 20.8 23.7 26.3 34.7 ... Rear.seat.room : num [1:93] 26.5 30 28 31 27 28 30.5 30.5 26.5 35 ... Rev.per.mile : int [1:93] 2890 2335 2280 2535 2545 2565 1570 1320 1690 1510 ... RPM : int [1:93] 6300 5500 5500 5500 5700 5200 4800 4000 4800 4100 ... Turn.circle : int [1:93] 37 38 37 37 39 41 42 45 41 43 ... Type : Factor w/ 6 levels "Compact","Large",..: 4 3 1 3 3 3 2 2 3 2 ... Weight : int [1:93] 2705 3560 3375 3405 3640 2880 3470 4105 3495 3620 ... Wheelbase : int [1:93] 102 115 102 106 109 105 111 116 108 114 ... Width : int [1:93] 68 71 67 70 69 69 74 78 73 73 ...

Domenico Vistocco **Domenico** Vistocco **Canadian Comenico** Quantile regression (Let's have a look?)

# <sup>5</sup>*/*<sup>54</sup>

<sup>6</sup>*/*54

# The (small) Cars93 dataset

- > miniCars <- Cars93[c("Price", "Origin", "AirBags", "Horsepower")]
- > head(miniCars)

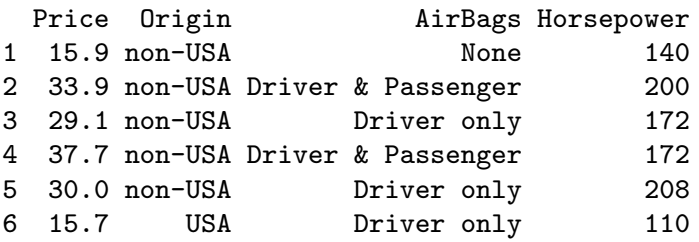

> table(miniCars\$Origin)

USA non-USA 48 45

## The response variable

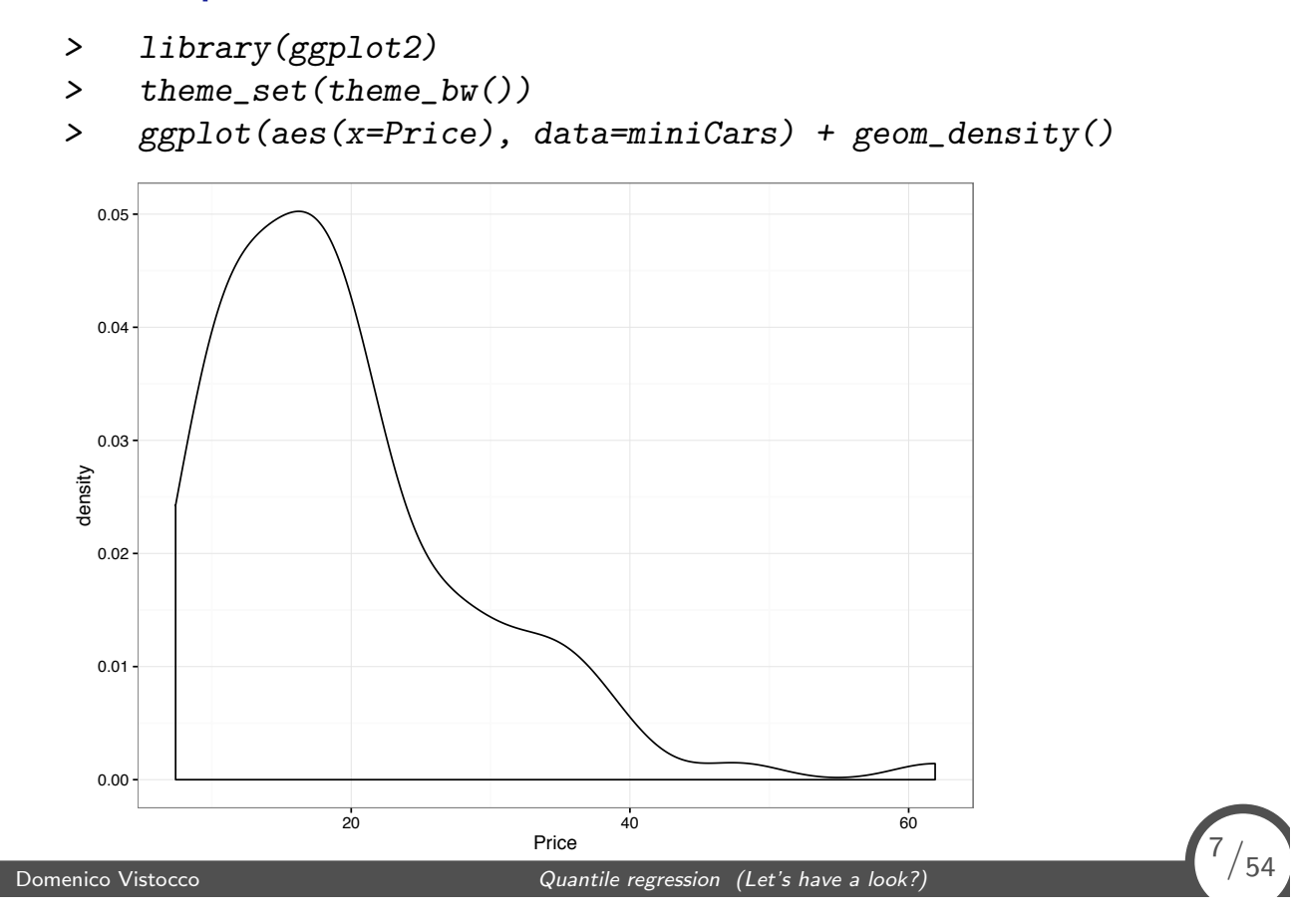

# Outline I

The Cars93 dataset

The simplest model

A slightly more complex model

The case of a quantitative regressor A real data application

<sup>8</sup>*/*54

## The dummy explicative variable

```
> ggplot(aes(x=Origin, y=Price), data=miniCars) +
```

```
+ geom_point()
```
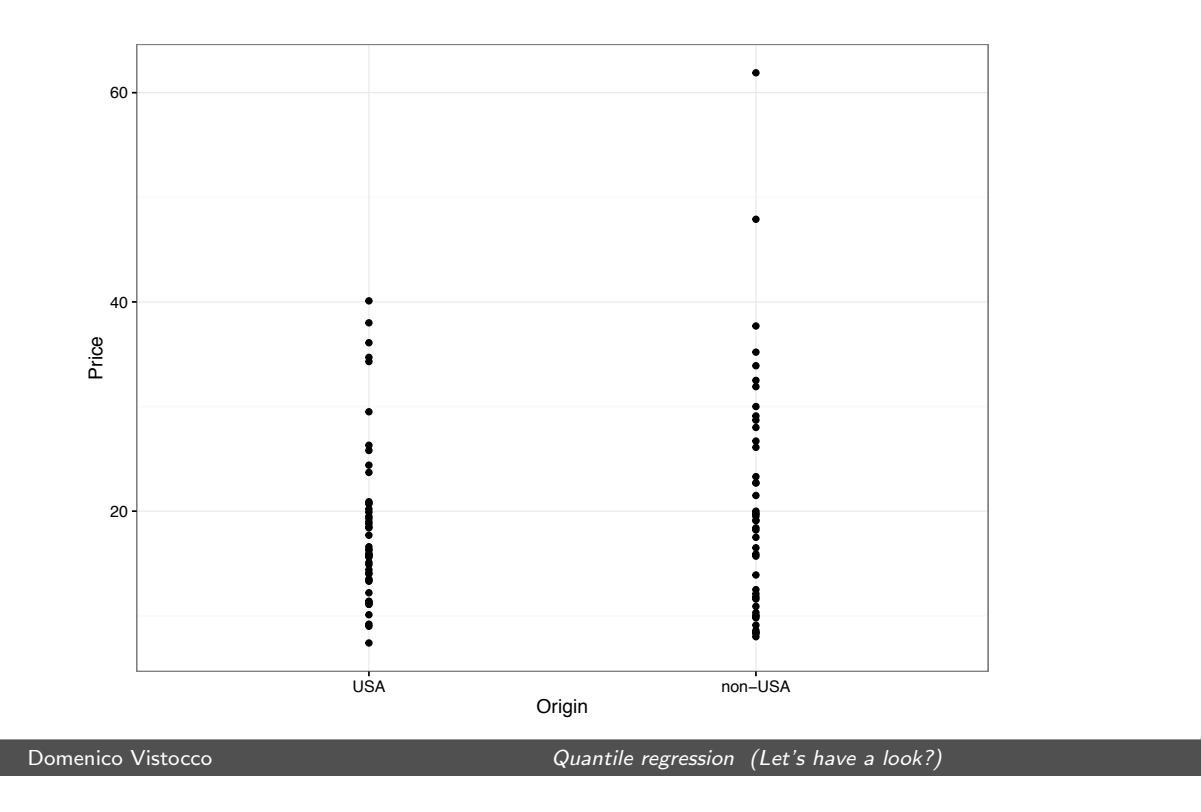

<sup>9</sup>*/*<sup>54</sup>

 $\binom{10}{54}$ 

# The dummy explicative variable

```
> stat_sum_single <- function(fun, geom="point", colour="red", size=3, ...) {
    stat\_summary(fun.y=fun, colour=colour, geom=geom, size = size, ...)+ }
> stat_sum_crossbar <- function(fun1, fun2, fun3, geom="crossbar", colour="blue", ...) {
+ stat_summary(fun.y=fun1, fun.ymin=fun2, fun.ymax=fun3, colour=colour, geom=geom, ...)
+ }
> ggplot(aes(x=Origin, y=Price), data=miniCars) +
+ geom_point() +<br>+ stat sum singl
     stat_sum_single(mean, shape=8, size=8) +
+ stat_sum_single(function(x) quantile(x, 0.1), colour="orange", shape=17, size=7) +
+ stat_sum_single(function(x) quantile(x, 0.9), colour="orange", shape=17, size=7) +
     stat\_sum\_crossbar(function(x) quantile(x, 0.5),
                          function(x) quantile(x, 0.25),
+ function(x) quantile(x, 0.75),
+ geom="crossbar", colour="blue", width=0.5)
```
# The dummy explicative variable

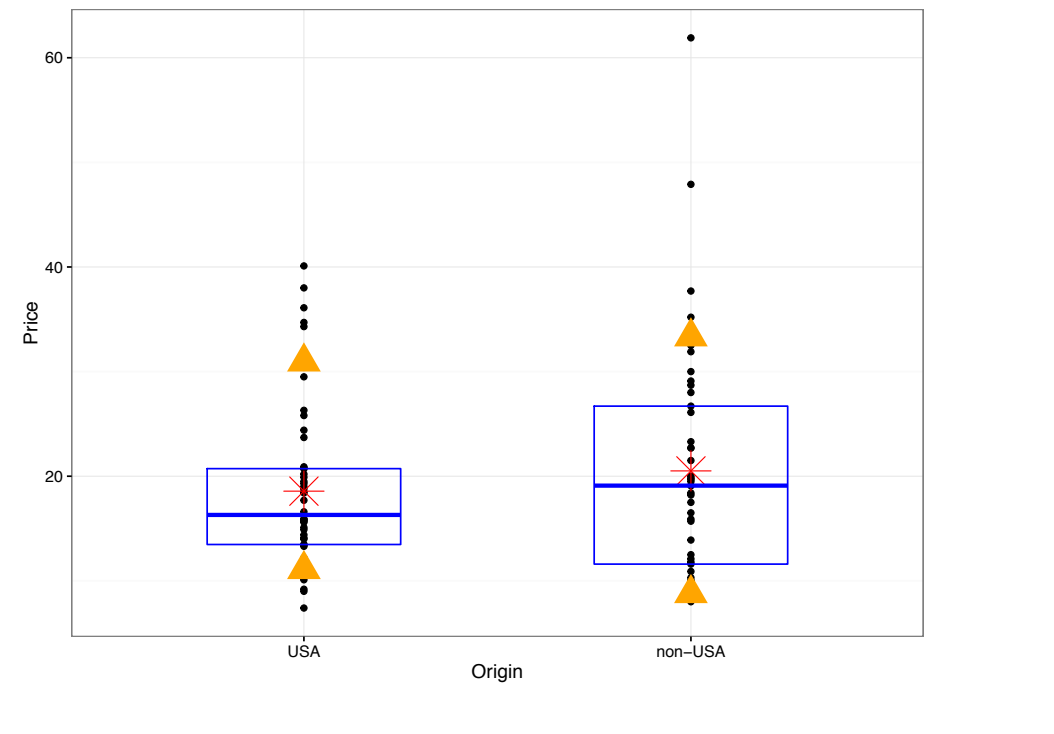

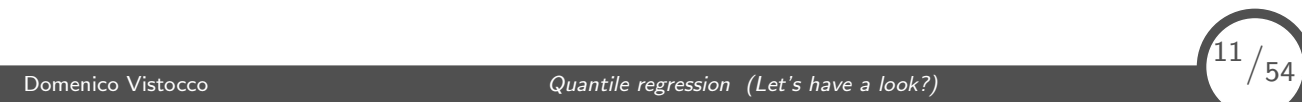

# Comparing the means: the t–test

```
> t.test(Price ~ Origin, data=miniCars)
       Welch Two Sample t-test
data: Price by Origin
t = -0.95449, df = 77.667, p-value = 0.3428
alternative hypothesis: true difference in means is not equal to 0
95 percent confidence interval:
 -5.974255 2.102311
sample estimates:
   mean in group USA mean in group non-USA
            18.57292 20.50889
```
 $\binom{12}{54}$ 

### Comparing the means: the regression model

 $\hat{Price} = \hat{\beta}_0 + \hat{\beta}_1$ *Origin* 

Using the coding  $USA = 0$  and non-USA  $= 1$  for the Origin indicator variable, the estimated price for the USA cars is then:

 $\hat{Price} = \hat{\beta}_0 + \hat{\beta}_1 \times \mathbf{0} = \hat{\beta}_0 = E[Price|Origin = 0]$ 

while for the non–USA subset the model becomes:

$$
\hat{Price} = \hat{\beta}_0 + \hat{\beta}_1 \times \mathbf{1} = \hat{\beta}_0 + \hat{\beta}_1 = E[Price | Origin = 1]
$$

Domenico Vistocco **Domenico** Vistocco **Quantile regression** (Let's have a look?)

 $\binom{13}{54}$ 

 $\binom{14}{54}$ 

## Comparing the means: the regression model

```
> summary(lm(Price ~ Origin, data=miniCars))
Call:
lm(formula = Price ~ Origin, data = miniCars)
Residuals:
   Min 1Q Median 3Q Max
-12.509 -7.173 -2.109 2.791 41.391
Coefficients:
            Estimate Std. Error t value Pr(>|t|)
(Intercept) 18.573 1.395 13.316 <2e-16 ***
Originnon-USA 1.936 2.005 0.966 0.337
---
Signif. codes: 0 *** 0.001 ** 0.01 * 0.05 . 0.1 1
Residual standard error: 9.663 on 91 degrees of freedom
Multiple R-squared: 0.01014, Adjusted R-squared: -0.0007366
F-statistic: 0.9323 on 1 and 91 DF, p-value: 0.3368
```
# Unconditional and conditional quantiles

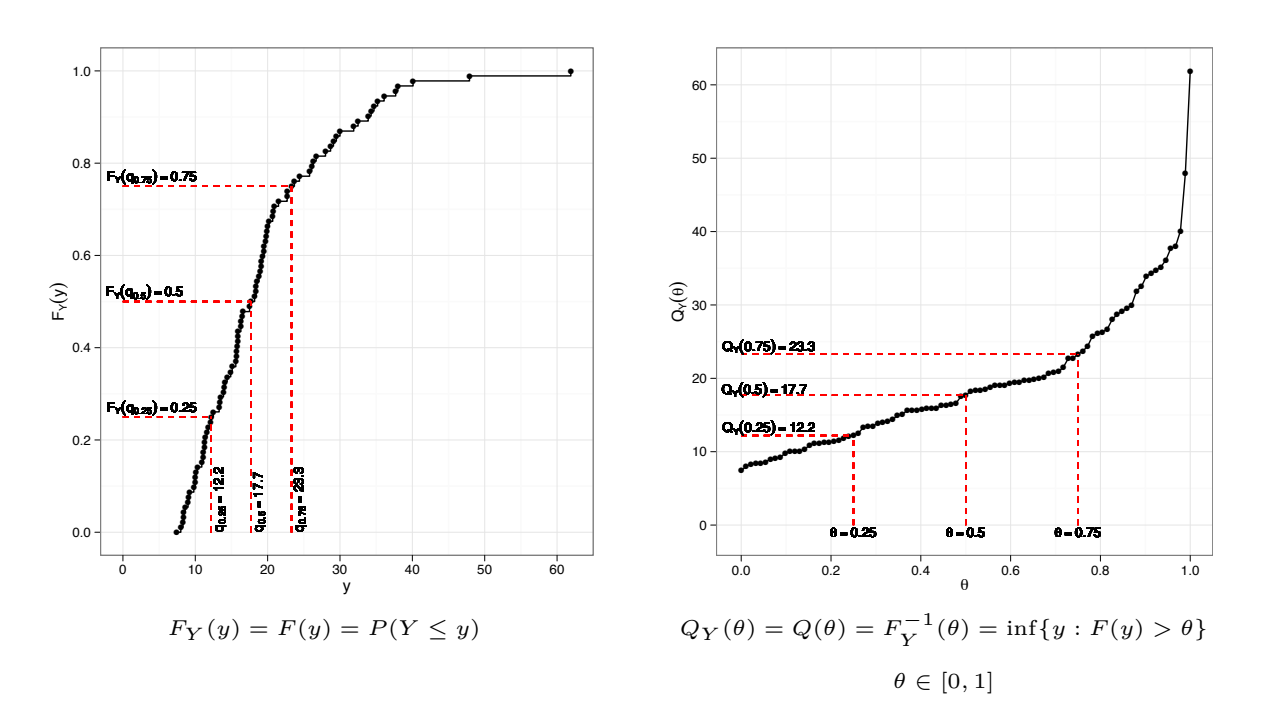

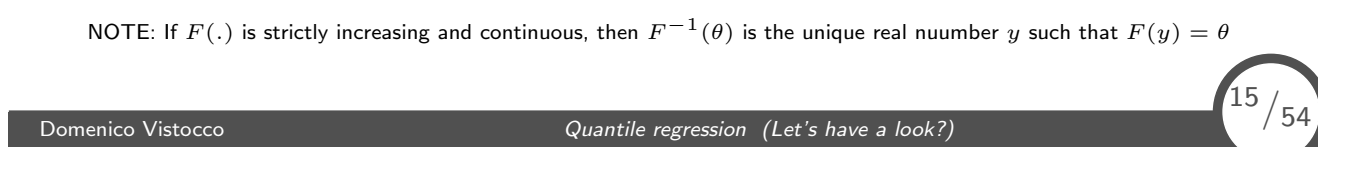

## Unconditional and conditional quantiles

$$
\hat{Price}_{\theta} = \hat{\beta}_0(\theta) + \hat{\beta}_1\hat{Original}(\theta)
$$

Using the coding  $USA = 0$  and non-USA  $= 1$  for the Origin indicator variable, for the USA cars we have:

$$
\hat{Price}_{\theta} = \hat{\beta}_0(\theta) + \hat{\beta}_1(\theta) \times \mathbf{0} = \hat{\beta}_0(\theta) = Q_{[Price|Original0]}(\theta)
$$

while for the non–USA subset the model becomes:

$$
\hat{Price}_{\theta} = \hat{\beta}_0(\theta) + \hat{\beta}_1(\theta) \times \mathbf{1} = \hat{\beta}_0(\theta) + \hat{\beta}_1(\theta) = Q_{[Price|Original]}(\theta)
$$

 $\binom{16}{54}$ 

## Unconditional quantiles

> with(miniCars, + tapply(Price, Origin, quantile, + probs=c(0.1, 0.25, 0.5, 0.75, 0.9))) \$USA 10% 25% 50% 75% 90% 11.100 13.475 16.300 20.725 30.940 \$`non-USA` 10% 25% 50% 75% 90% 8.80 11.60 19.10 26.70 33.34

Domenico Vistocco **Quantile regression** (Let's have a look?)

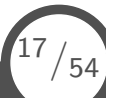

<sup>18</sup>*/*54

# The "unconditional" two groups

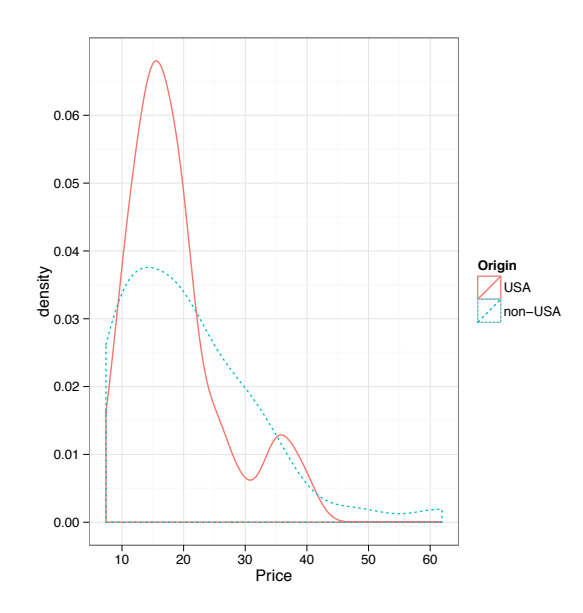

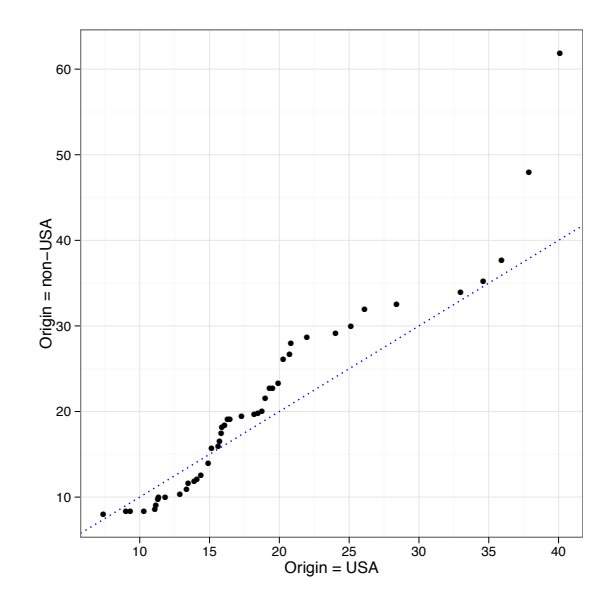

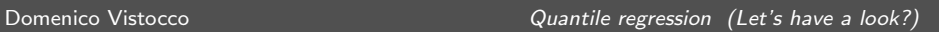

## Conditional quantiles

- > library(quantreg)
- > summary(rq(Price ~ Origin, data=miniCars,
- + tau=c(0.1, 0.25, 0.5, 0.75, 0.9)))

Domenico Vistocco **Quantile regression** (Let's have a look?)

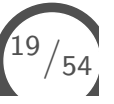

# Conditional quantiles

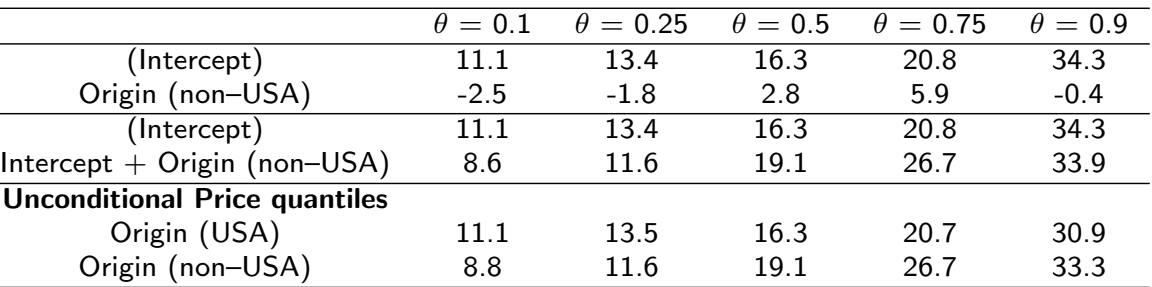

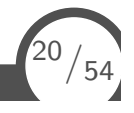

# The "conditional" two groups

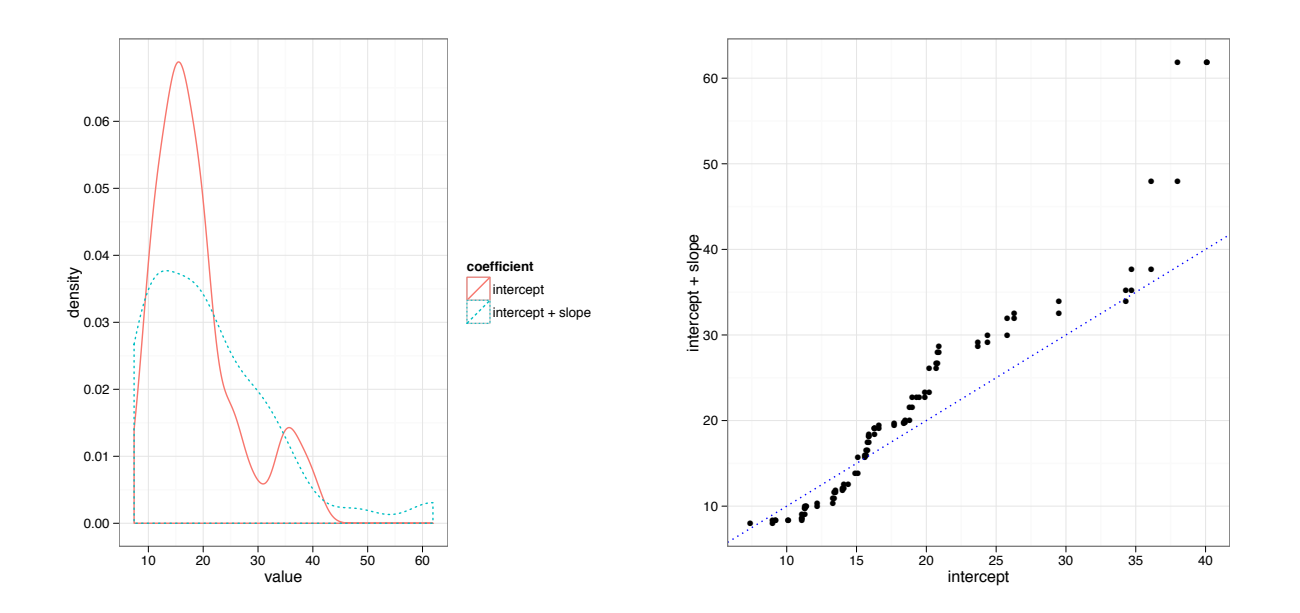

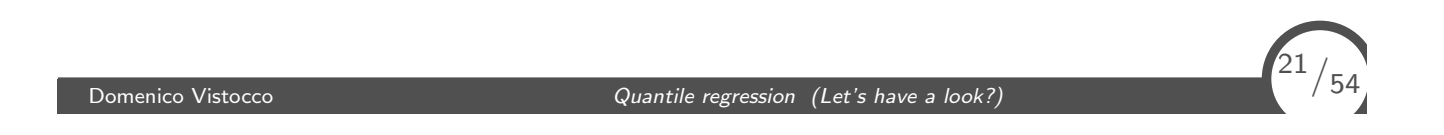

# Outline I

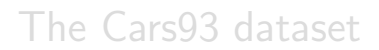

The simplest model

#### A slightly more complex model

The case of a quantitative regressor A real data application

 $\binom{22}{54}$ 

# A nominal explicative variable

#### > table(miniCars\$AirBags)

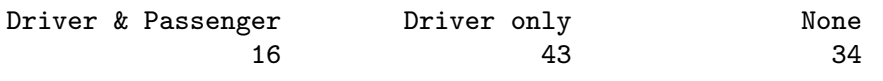

- > levels(miniCars\$AirBags) <- c("None","Driver only", "Driver & Passenger") > table(miniCars\$AirBags)
	- None Driver only Driver & Passenger 16 43 34

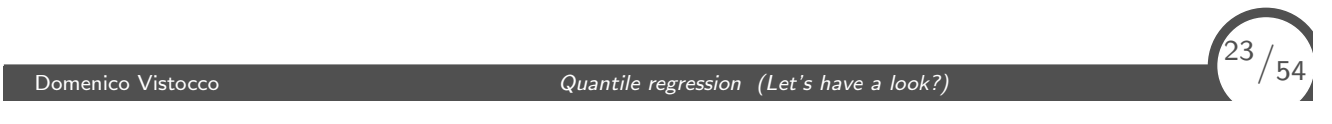

# A nominal explicative variable

- > ggplot(aes(x=AirBags, y=Price), data=miniCars) +
- + geom\_point()

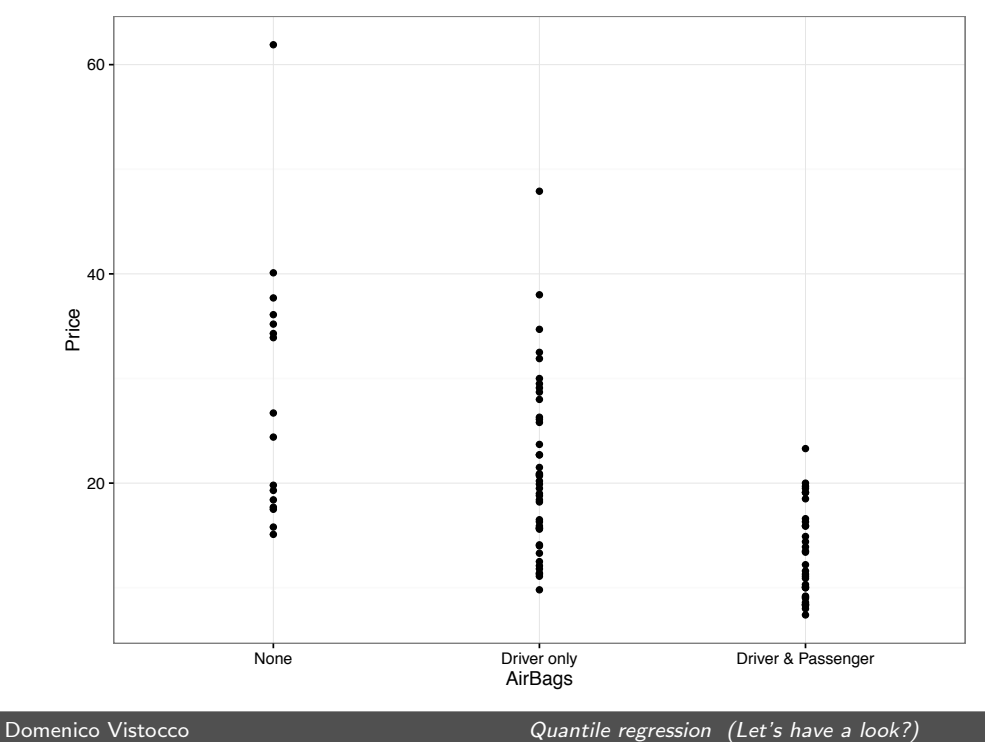

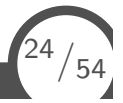

## A nominal explicative variable

```
> ggplot(aes(x=AirBags, y=Price), data=miniCars) +
+ geom_point() +
+ stat_sum_single(mean, shape=8, size=8) +
+ stat_sum_single(function(x) quantile(x, 0.1),
+ colour="orange", shape=17, size=7) +
+ stat_sum_single(function(x) quantile(x, 0.9),
+ colour="orange", shape=17, size=7) +
+ stat_sum_crossbar(function(x) quantile(x, 0.5),
+ function(x) quantile(x, 0.25),
+ function(x) quantile(x, 0.75),
+ geom="crossbar", colour="blue", width=0.5)
```
Domenico Vistocco **Quantile regression** (Let's have a look?)

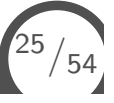

# A nominal explicative variable

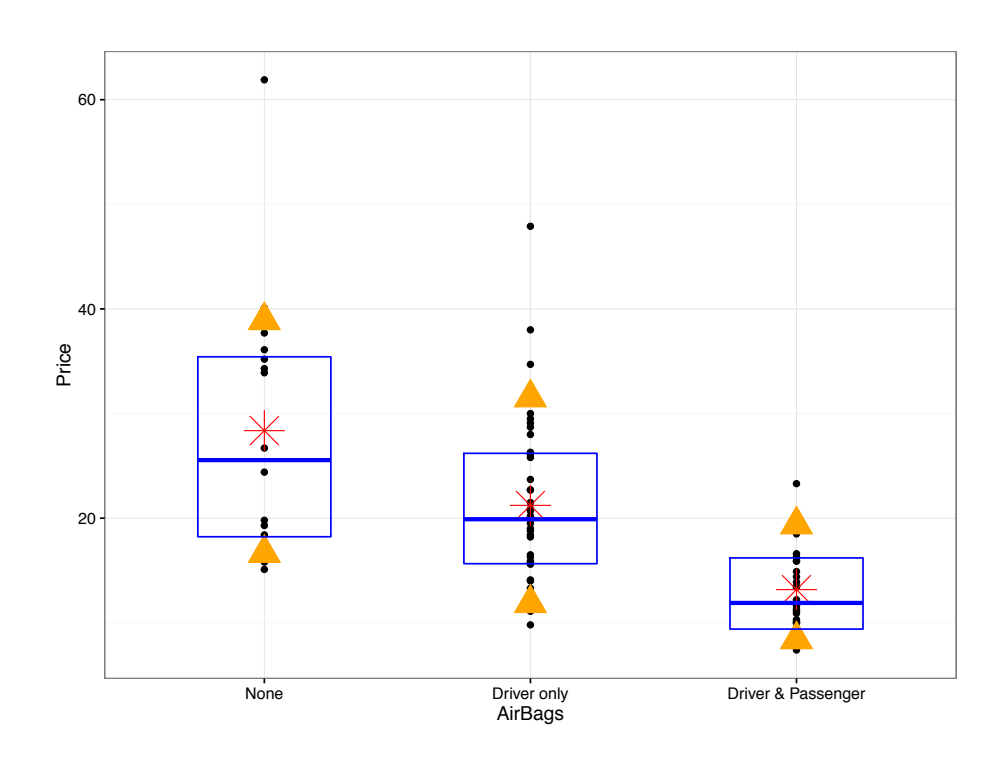

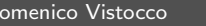

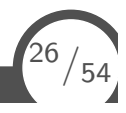

## Comparing the means: the ANOVA model

```
> summary(aov(Price ~ AirBags, data=miniCars))
          Df Sum Sq Mean Sq F value Pr(>F)
AirBags 2 2747 1373.5 21.18 2.9e-08 ***
Residuals 90 5837 64.9
---
Signif. codes: 0 *** 0.001 ** 0.01 * 0.05 . 0.1 1
```
Domenico Vistocco **Domenico** Vistocco **Domenico** Vistocco **Quantile regression** (Let's have a look?

## Comparing the means: the regression model

 $\hat{Price} = \hat{\beta}_0 + \hat{\beta}_1 I(Driver only) + \hat{\beta}_2 I(Driver \& Passenger)$ 

where *I*(*level-name*) is the indicator function returning 1 if the particular unit assumes the value in parenthesis and 0 otherwise

The first level, the so–called reference level, is associated with the intercept. For the None level, associated with the intercept, the model reduces to:

$$
\hat{Price} = \hat{\beta}_0 + \hat{\beta}_1 \times \mathbf{0} + \hat{\beta}_2 \times \mathbf{0} = \hat{\beta}_0 = E[Price| Origin = None]
$$

For the *Drivers only* levels, we have:

 $\hat{Price} = \hat{\beta}_0 + \hat{\beta}_1 \times \mathbf{1} + \hat{\beta}_2 \times \mathbf{0} = \hat{\beta}_0 + \hat{\beta}_1 = E[Price|Origin = Diriversonly]$ 

and for the Drivers & Passenger group, we have:

 $\hat{Price} = \hat{\beta}_0 + \hat{\beta}_1 \times \mathbf{0} + \hat{\beta}_2 \times \mathbf{1} = \hat{\beta}_0 + \hat{\beta}_2 = E[Price|Origin = Dirivers\&Passenger]$ 

$$
\boxed{28}_{54}
$$

 $\binom{27}{54}$ 

### Comparing the means: the regression model

> summary(lm(Price ~ AirBags, data=miniCars))  $Ca11:$  $lm(formula = Price ~ AirBags, data = miniCars)$ Residuals: Min 1Q Median 3Q Max  $-13.269$   $-4.923$   $-1.574$   $5.326$   $33.531$ Coefficients: Estimate Std. Error t value Pr(>|t|) (Intercept) 28.369 2.013 14.090 < 2e-16 \*\*\* AirBagsDriver only -7.145 2.358 -3.030 0.00319 \*\* AirBagsDriver & Passenger -15.195 2.442 -6.224 1.51e-08 \*\*\* --- Signif. codes: 0 \*\*\* 0.001 \*\* 0.01 \* 0.05 . 0.1 1 Residual standard error: 8.053 on 90 degrees of freedom Multiple R-squared: 0.32, Adjusted R-squared: 0.3049 F-statistic: 21.18 on 2 and 90 DF, p-value: 2.901e-08

Domenico Vistocco **Quantile regression** (Let's have a look?)

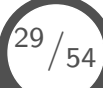

 $\binom{30}{54}$ 

## Comparing the quantiles

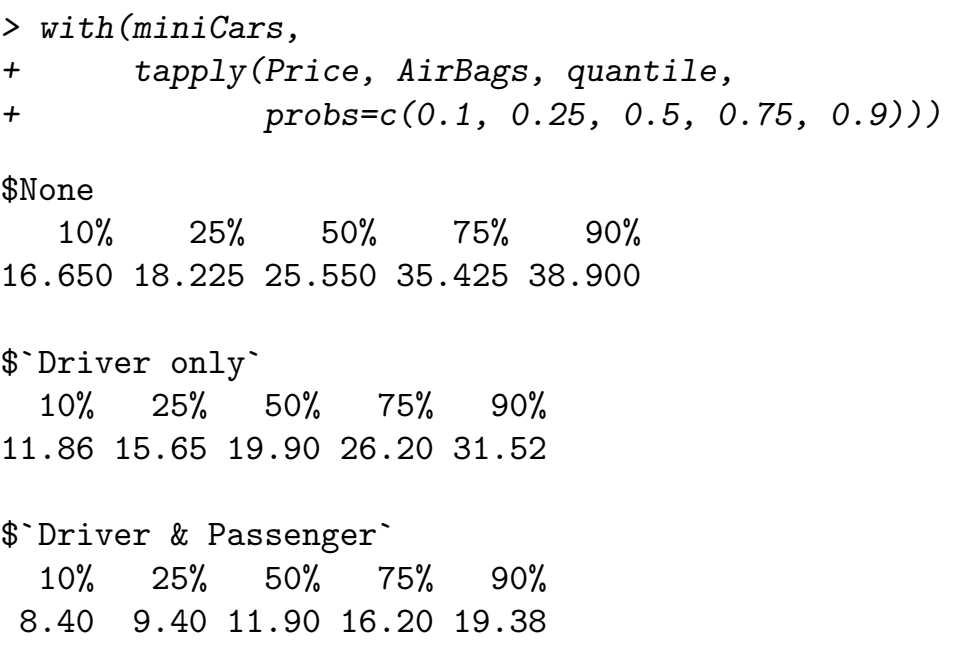

## Comparing the quantiles: the regression model

 $\hat{Price}_{\theta} = \hat{\beta}_0(\theta) + \hat{\beta}_1(\theta)I(Driver only) + \hat{\beta}_2(\theta)I(Driver \& Passenger)$ 

where *I*(level-name) is the indicator function returning 1 if the particular unit assumes the value in parenthesis and 0 otherwise

For the None level, associated with the intercept, the model reduces to:

$$
\hat{Price}_{\theta} = \hat{\beta}_0(\theta) + \hat{\beta}_1(\theta) \times \mathbf{0} + \hat{\beta}_2(\theta) \times \mathbf{0} = \hat{\beta}_0(\theta) = Q_{[\text{Price}|\text{Original} \times \text{One}]}(\theta)
$$

For the Drivers only group, we have:

$$
\hat{Price}_{\theta} = \hat{\beta}_0 + \hat{\beta}_1(\theta) \times \mathbf{1} + \hat{\beta}_2(\theta) \times \mathbf{0} = \hat{\beta}_0(\theta) + \hat{\beta}_1(\theta) = Q_{[Price | Origin = Directory]}(\theta)
$$

and for the Drivers  $&$  Passenger level, we have:

$$
\hat{Price}_{\theta} = \hat{\beta}_0 + \hat{\beta}_1 \times \mathbf{0} + \hat{\beta}_2 \times \mathbf{1} = \hat{\beta}_0 + \hat{\beta}_2 = Q_{[Price | Origin = Dirivers \& passenger]}(\theta)
$$

Domenico Vistocco **Domenico** Vistocco **Canadiana Cuantile regression** (Let's have a look?

# Comparing the quantiles: the regression model

```
> library(quantreg)
> summary(rq(Price ~ AirBags, data=miniCars,
+ tau=c(0.1, 0.25, 0.5, 0.75, 0.9)))
```
<sup>32</sup>*/*54

 $\binom{31}{54}$ 

# Comparing the quantiles: the regression model

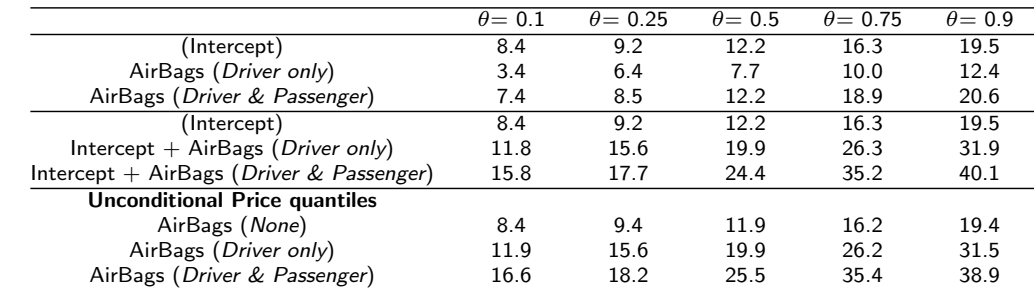

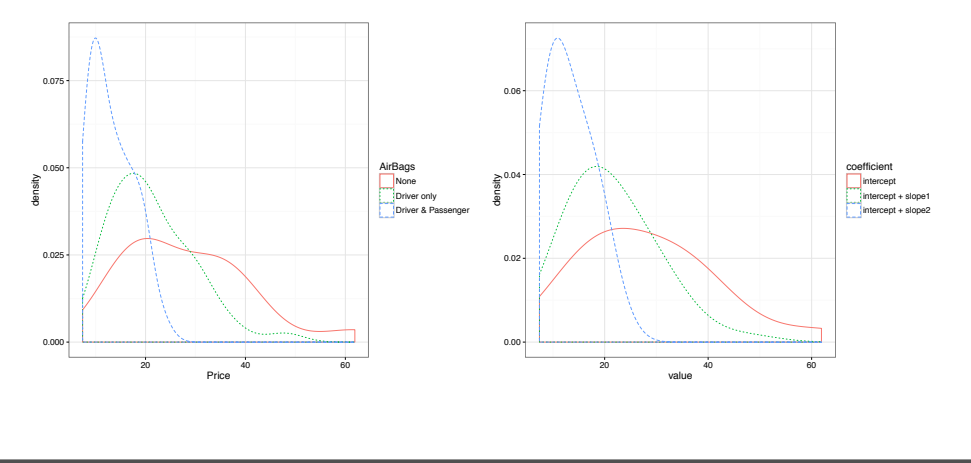

Domenico Vistocco **Xantile regression** (Let's have a look?) 33/54/54

# <sup>33</sup>*/*<sup>54</sup>

<sup>34</sup>*/*54

# Outline I

The Cars93 dataset

The simplest model

A slightly more complex model

The case of a quantitative regressor A real data application

```
> miniCars <- subset(Cars93, Passengers %in% 4:6)
> ggp <- qplot(data= miniCars, Passengers, Price,
+ geom="point", group=Passengers)
> ggp
```
Domenico Vistocco **Xantile regression** (Let's have a look?) 350-541 (Domenico Vistocco

# $\frac{35}{54}$

<sup>36</sup>*/*54

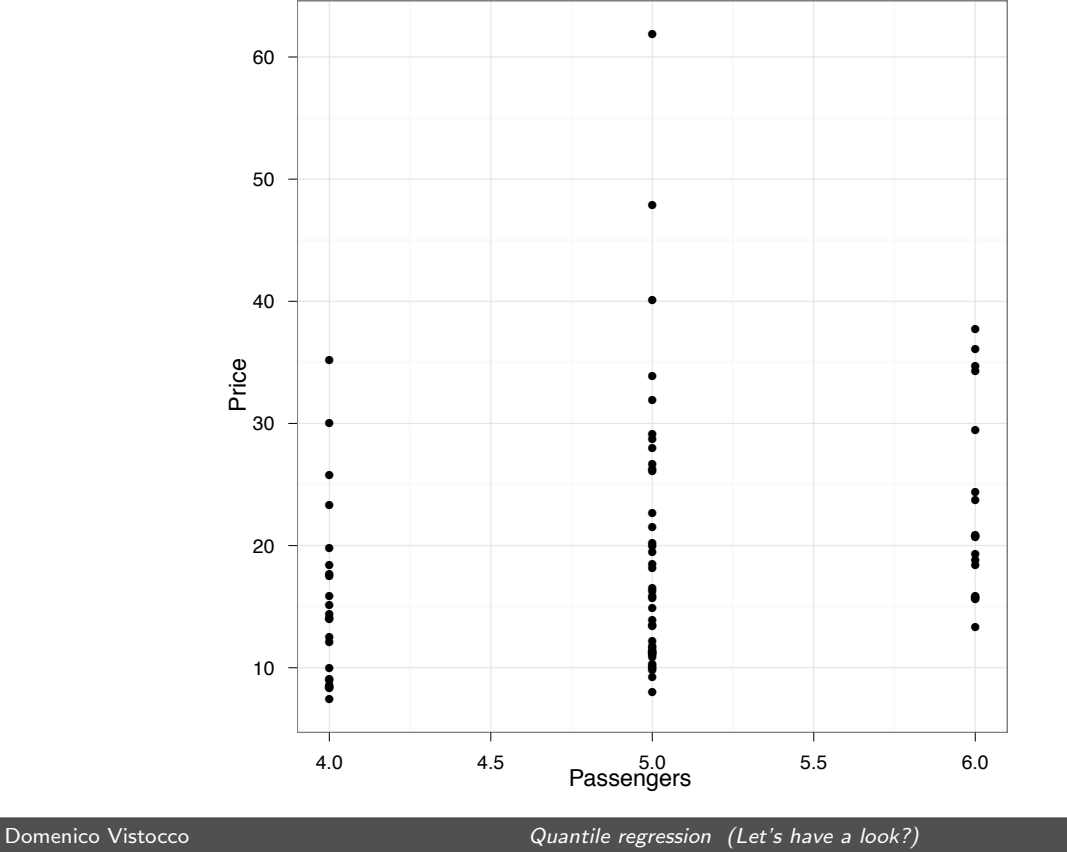

```
> ggp2 <- ggp + stat_sum_single(mean, shape=8, size=8)
> ggp2 <- ggp2 +
+ stat_sum_single(function(x) quantile(x, 0.1),
+ colour="orange", shape=17, size=7) +
+ stat_sum_single(function(x) quantile(x, 0.9),
+ colour="orange", shape=17, size=7)
> ggp2 <- ggp2 +
+ stat_sum_crossbar(function(x) quantile(x, 0.5),
+ function(x) quantile(x, 0.25),
+ function(x) quantile(x, 0.75),
+ geom="crossbar", colour="blue", width=0.5)
> ggp2
```
Domenico Vistocco **Quantile regression** (Let's have a look?)

# <sup>37</sup>*/*<sup>54</sup>

<sup>38</sup>*/*54

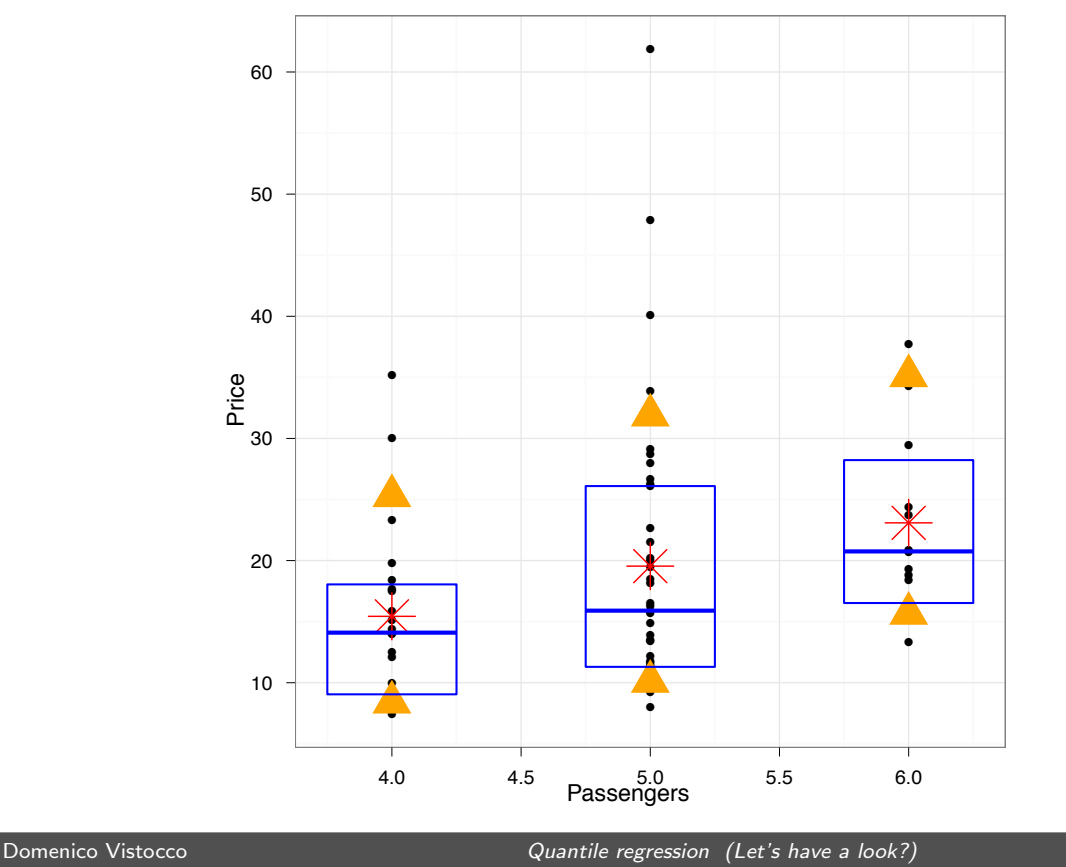

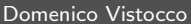

```
> ggp3 <- ggplot(miniCars,aes(Passengers,Price)) +
+ geom_point() +
   + stat_summary(fun.y ="mean",colour="red",size=4,shape=8,geom="point") +
+ stat_summary(fun.y = function(x) quantile(x,.9),
               + colour="orange", shape=17, size=7, geom="point") +
+ stat_summary(fun.y = function(x) quantile(x,.1),
+ colour="orange", shape=17, size=7, geom="point") +
+ stat_summary(aes(Passengers,Price,group=Passengers),
+ fun.y = function(x) quantile(x,.5),
+ fun.ymax = function(x) quantile(x,.75),
+ fun.ymin = function(x) quantile(x,.25),
+ width=0.5,geom="crossbar",colour="blue") +
+ stat_quantile(colour="blue", size=1, linetype=2) +
+ stat_quantile(colour="orange",
+ size=1,
               linetype="twodash",
+ quantiles=c(0.1, 0.9)) +
+ stat_smooth(method=lm, se=FALSE, colour="red")
> ggp3
```
Domenico Vistocco **Quantile regression** (Let's have a look?)

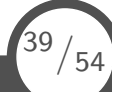

 $\binom{40}{54}$ 

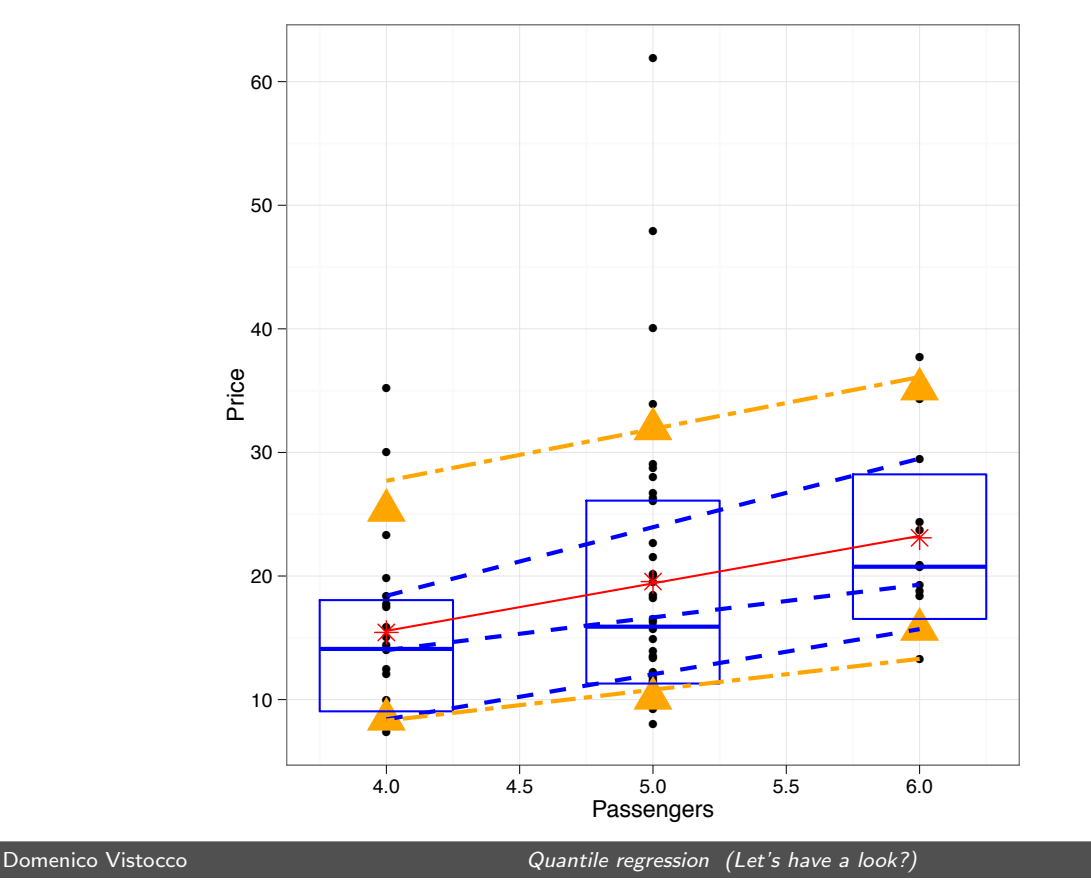

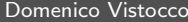

QR model for a given conditional quantile *θ* (linear regression):

$$
Q_{\theta}(\mathbf{Y}|\mathbf{X}) = \mathbf{X}\beta(\theta)
$$

where

- $0 < \theta < 1$
- $Q_{\theta}(.|.)$  denotes the conditional quantile function for the  $\theta^{th}$ quantile

Interpretation

$$
\beta_i(\theta) = \frac{\partial Q_\theta(\mathbf{Y}|\mathbf{X})}{\partial \mathbf{x}_i}
$$

Rate of change of the *θth* quantile of the dependent variable distribution per unit change in the value of the *i th* regressor

Domenico Vistocco **Quantile regression** (Let's have a look

<sup>41</sup>*/*<sup>54</sup>

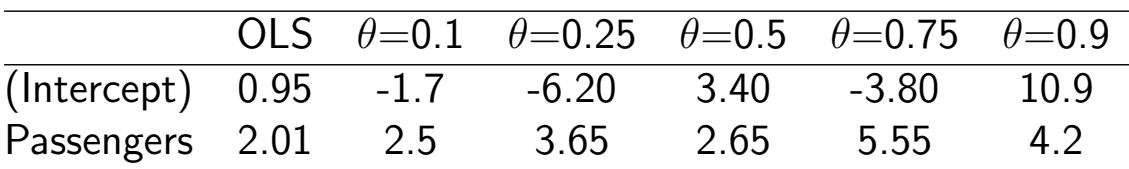

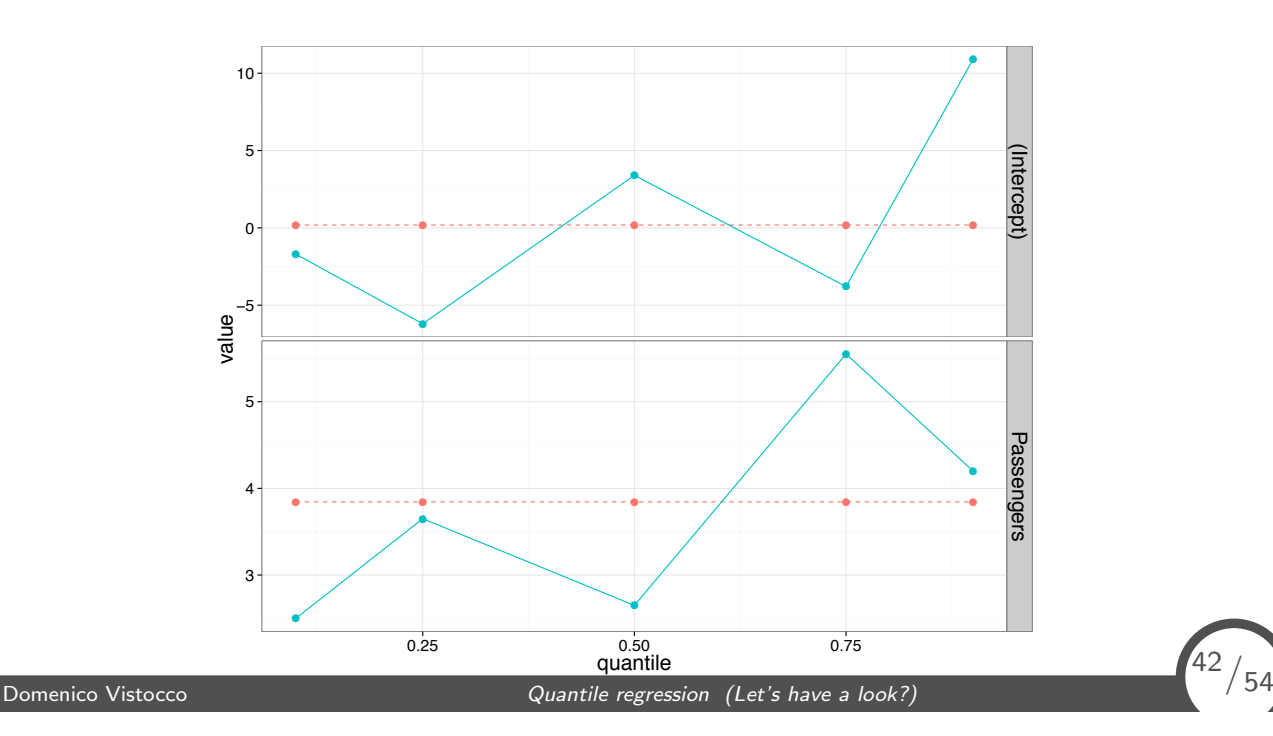

## The QR conditional and marginal responses

Using an adeguate grid of quantiles, it is possible to "reconstruct" both the conditional response distributions and the marginal response distribution:

- 1. estimate the QR model using a grid of quantiles
- 2. combine the different estimates for the different values of *θ*
- 3. select the"best"model for each unit according to the deviation between the observed value and the estimated values
- 4. predict the response variable using the "best" models determined at the previous step

Domenico Vistocco **Quantile regression** (Let's have a look?)

<sup>43</sup>*/*<sup>54</sup>

<sup>44</sup>*/*54

# The QR conditional and marginal responses

```
> tau2use <- seq(0.01,0.99,by=0.05)
> regLS <- lm(Price ~ Passengers, data=miniCars)
> regQR <- rq(Price ~ Passengers, data=miniCars, tau=tau2use)
> yLS <- predict(regLS)
> yQR <- predict(regQR)
> colnames(yQR) <- tau2use
> head(yQR)
     0.01 0.06 0.11 0.16 0.21 0.26 0.31 0.36 0.41 0.46 0.51 0.56 0.61 0.66
[1,] 8.0 10.1 10.9 11.3 12.0 12.2 12.45 13.9 15.45 15.9 17.35 17.65 18.5 20.2
[2,] 8.0 10.1 10.9 11.3 12.0 12.2 12.45 13.9 15.45 15.9 17.35 17.65 18.5 20.2
[3,] 8.0 10.1 10.9 11.3 12.0 12.2 12.45 13.9 15.45 15.9 17.35 17.65 18.5 20.2
[4,] 8.6 12.8 13.5 14.3 15.6 15.8 15.90 18.4 18.80 19.3 20.70 20.90 21.1 23.7
[5,] 7.4 7.4 8.3 8.3 8.4 8.6 9.00 9.4 12.10 12.5 14.00 14.40 15.9 16.7
[6,] 8.6 12.8 13.5 14.3 15.6 15.8 15.90 18.4 18.80 19.3 20.70 20.90 21.1 23.7
    0.71 0.76 0.81 0.86 0.91 0.96
[1,] 21.5 26.1 27.05 29.0 33.05 36.45
[2,] 21.5 26.1 27.05 29.0 33.05 36.45
[3,] 21.5 26.1 27.05 29.0 33.05 36.45
[4,] 25.3 33.8 34.30 34.7 36.10 37.70
[5,] 17.7 18.4 19.80 23.3 30.00 35.20
[6,] 25.3 33.8 34.30 34.7 36.10 37.70
```
## The QR conditional and marginal responses

```
> y <- miniCars$Price
> units2quantili <- as.numeric(colnames(yQR)[apply(abs(y - yQR), 1, which.min)])
> table(units2quantili)
units2quantili
0.01 0.06 0.11 0.16 0.21 0.26 0.31 0.36 0.41 0.46 0.51 0.56 0.61 0.66 0.71 0.76
 2554443536343553
0.81 0.86 0.91 0.96
 4545
> t(table(units2quantili, miniCars$Passengers))
 units2quantili
  0.01 0.06 0.11 0.16 0.21 0.26 0.31 0.36 0.41 0.46 0.51 0.56 0.61 0.66 0.71
 4101021211122102
 5153411031400232
 6001012111112021
 units2quantili
  0.76 0.81 0.86 0.91 0.96
 411211
 522223
 601111
```
Domenico Vistocco **Quantile regression** (Let's have a look?)

 $\binom{45}{54}$ 

<sup>46</sup>*/*54

## The QR conditional and marginal responses

> yQR <- yQR[cbind(1:nrow(yQR),apply(abs(y - yQR), 1, which.min))] > head(data.frame(y, yQR, miniCars\$Passengers))

![](_page_22_Picture_164.jpeg)

![](_page_22_Picture_165.jpeg)

- + geom\_density(aes(colour=variable, linetype=variable)) +
- + facet\_grid(miniCars.Passengers ~ ., margins=TRUE)

## The QR conditional and marginal responses

![](_page_23_Figure_1.jpeg)

# The dataset

#### The evaluation of University educational processes

- random sample of 685 students graduated at University of Macerata (Italy)
- dependent variable: degree mark
- 7 regressors related to the student profile:
	- gender
	- place of residence during University (Macerata and its province, Marche region, outside Marche)
	- course attendance (no attendance, regular)
	- foreign experience (yes, no)
	- working condition (full time student, working student)
	- number of years to get a degree
	- diploma mark

<sup>48</sup>*/*54

## The response variable

![](_page_24_Figure_1.jpeg)

# The QR estimates

![](_page_24_Figure_3.jpeg)

<sup>50</sup>*/*54

# The QR estimates (zoom)

![](_page_25_Figure_1.jpeg)

Domenico Vistocco **Domenico** Vistocco **Canadia** Quantile regression (Let's have a look?) <sup>51</sup>*/*<sup>54</sup>

# The QR estimates

![](_page_25_Figure_4.jpeg)

![](_page_25_Picture_7.jpeg)

## The estimated response variable

![](_page_26_Figure_1.jpeg)

# A practical guide: a summary

- While classical regression gives only information on the conditional expectation, QR extends the viewpoint on the whole conditional distribution of the response variable
- QR provides location, scale and shape shift information on the conditional distribution of the response variable
- Using a dense set of quantiles, QR allows to approximate the conditional and marginal distribution of the response

Note: Through QR, it is possible to conduct inference on the comparison among quantiles in two or more groups in a non parametric context

<sup>54</sup>*/*54